# Bigino di Wikipedia

Chiunque può contribuire all'enciclopedia libera Wikipedia. Questo è possibile perché Wikipedia è un wiki: basta semplicemente cliccare sul pulsante "Modifica" in cima ad ogni voce e iniziare a scrivere. Questo bigino mostra i trucchi di base per la formattazione.

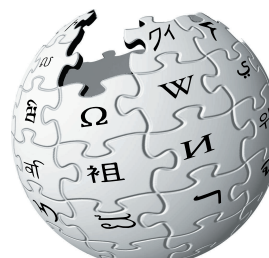

WIKIPEDIA L'enciclopedia libera

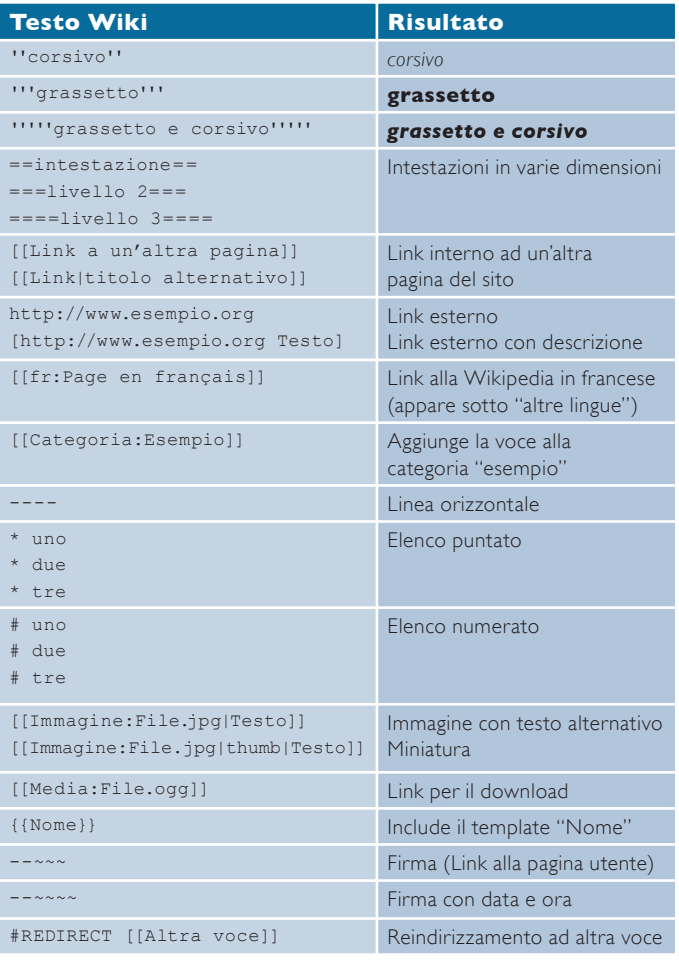

#### http://it.wikipedia.org

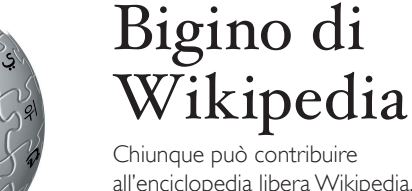

all'enciclopedia libera Wikipedia. Questo è possibile perché Wikipedia è un wiki: basta semplicemente cliccare sul pulsante "Modifica" in cima ad ogni voce e iniziare a scrivere. Questo bigino mostra i trucchi di base per la formattazione.

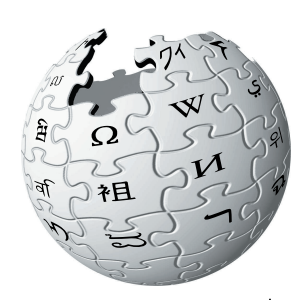

WIKIPEDIA L'enciclopedia libera

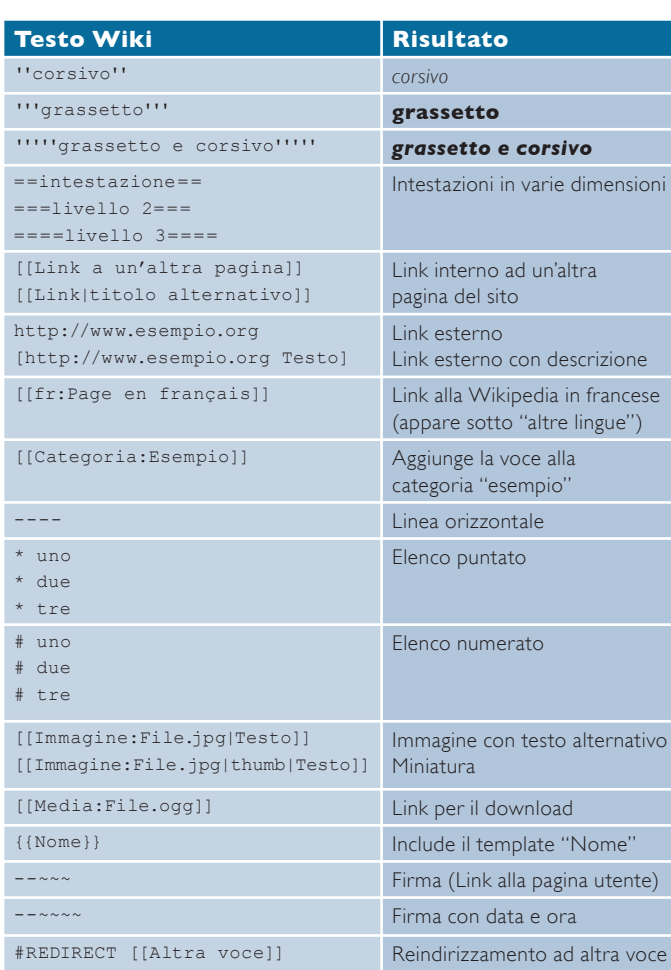

### http://it.wikipedia.org

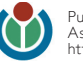

## Bigino di Wikipedia

Chiunque può contribuire all'enciclopedia libera Wikipedia. Questo è possibile perché Wikipedia è un wiki: basta semplicemente cliccare sul pulsante "Modifica" in cima ad ogni voce e iniziare a scrivere. Questo bigino mostra i trucchi di base per la formattazione.

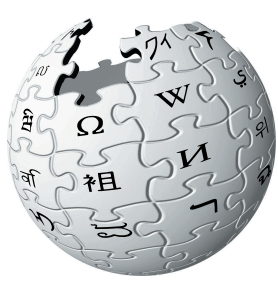

WikipediA L'enciclopedia libera

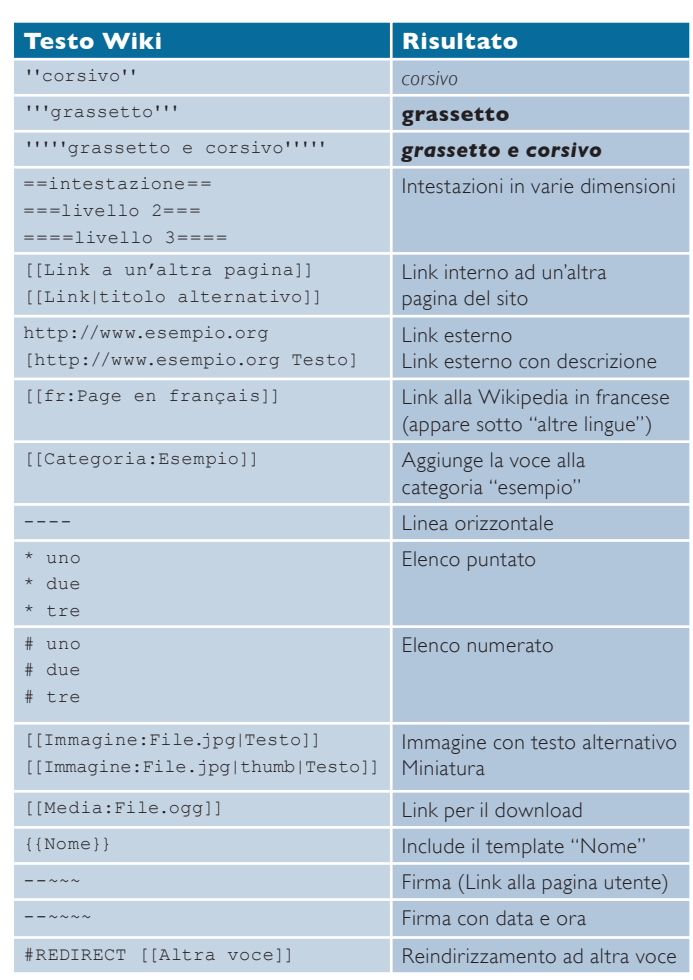

### http://it.wikipedia.org

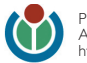

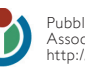